## **DAFTAR TABEL**

Tabel 1. Tindak Tutur Hasil Temuan Data .................................................... 61

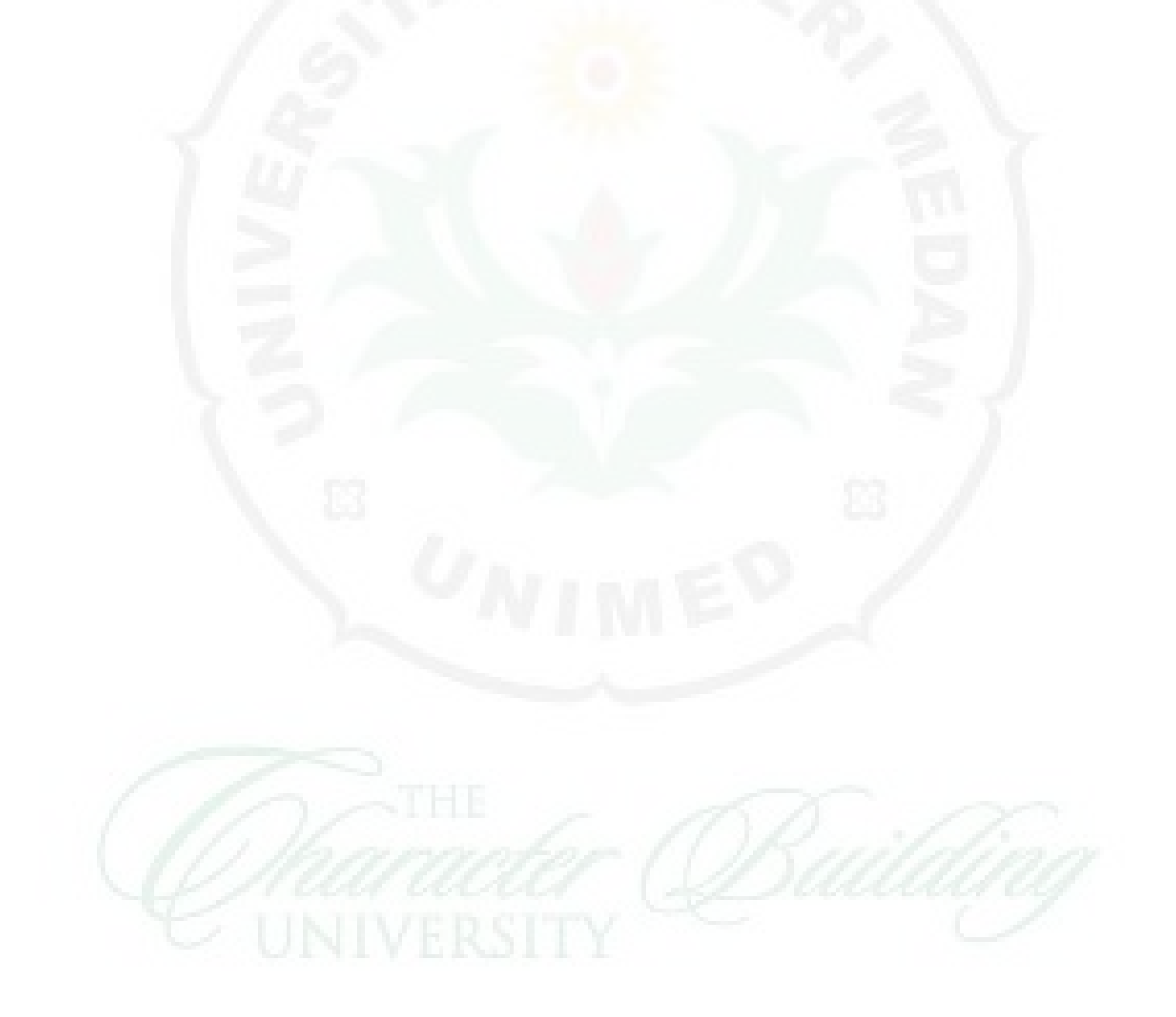